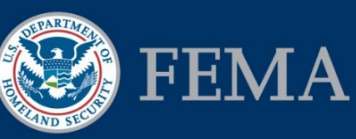

Federal Insurance and Mitigation Administration

# Preparing "Applicant Acting as Subapplicant" Subapplications for Management Costs

#### Background Information

This job aid was created to support Applicants preparing "Applicant acting as Subapplicant" subapplications in eGrants for management costs. Management costs subawards achieve many of the same objectives as technical assistance; however, if both types are awarded at the same time, Applicants must ensure that activities are not duplicated between them. The first step is to determine, based on the information below, the appropriate subapplication to submit.

- For training on this process, consult the EMI Independent Study course IS-0031.b [Mitigation eGrants System for the Applicant](https://training.fema.gov/is/courseoverview.aspx?code=IS-31.a) available at https://training.fema.gov/is/courseoverview.aspx?code=IS-31.b
- For more detailed information on each screen and the steps to be completed for each task in eGrants related to entering subapplications, refer to Unit 5 of the *FEMA Mitigation eGrants System Subapplicant Quick Reference Guide* on FEMA's web site.

#### Management Cost Guidance

**Funding Source:** Flood Mitigation Assistance (FMA) and Pre-Disaster Mitigation (PDM) grant programs.

**Fiscal Details:** Applicants submitting FMA and PDM applications may apply for a maximum of 10 percent of the total budget (federal and non-federal shares) of all subapplications for management costs that will be used to support the project and planning subapplications included in the application. This requires the completion of a management costs subapplication, which must be included in the overall application.

**Purpose:** To support any indirect costs and administrative expenses that are reasonably incurred by a Recipient in administering a federal award or subaward(s).

#### **Eligible Activities:**

- Solicitation, review, and processing of subapplications
- Subapplication development and technical assistance on determining feasibility, effectiveness, and cost effectiveness
- Geocoding mitigation projects identified for further review
- Delivery of technical assistance (e.g., plan reviews, training, etc.) to support mitigation activities
- Managing federal awards (e.g., preparing quarterly reports and closeout)
- Technical monitoring (e.g., site visits)
- Purchase of equipment, per diem and travel expenses, and professional development directly related to Hazard Mitigation Assistance (HMA) implementation
- Staff salary costs directly related to the above

### Federal Insurance and Mitigation Administration

## Management Cost Checklist

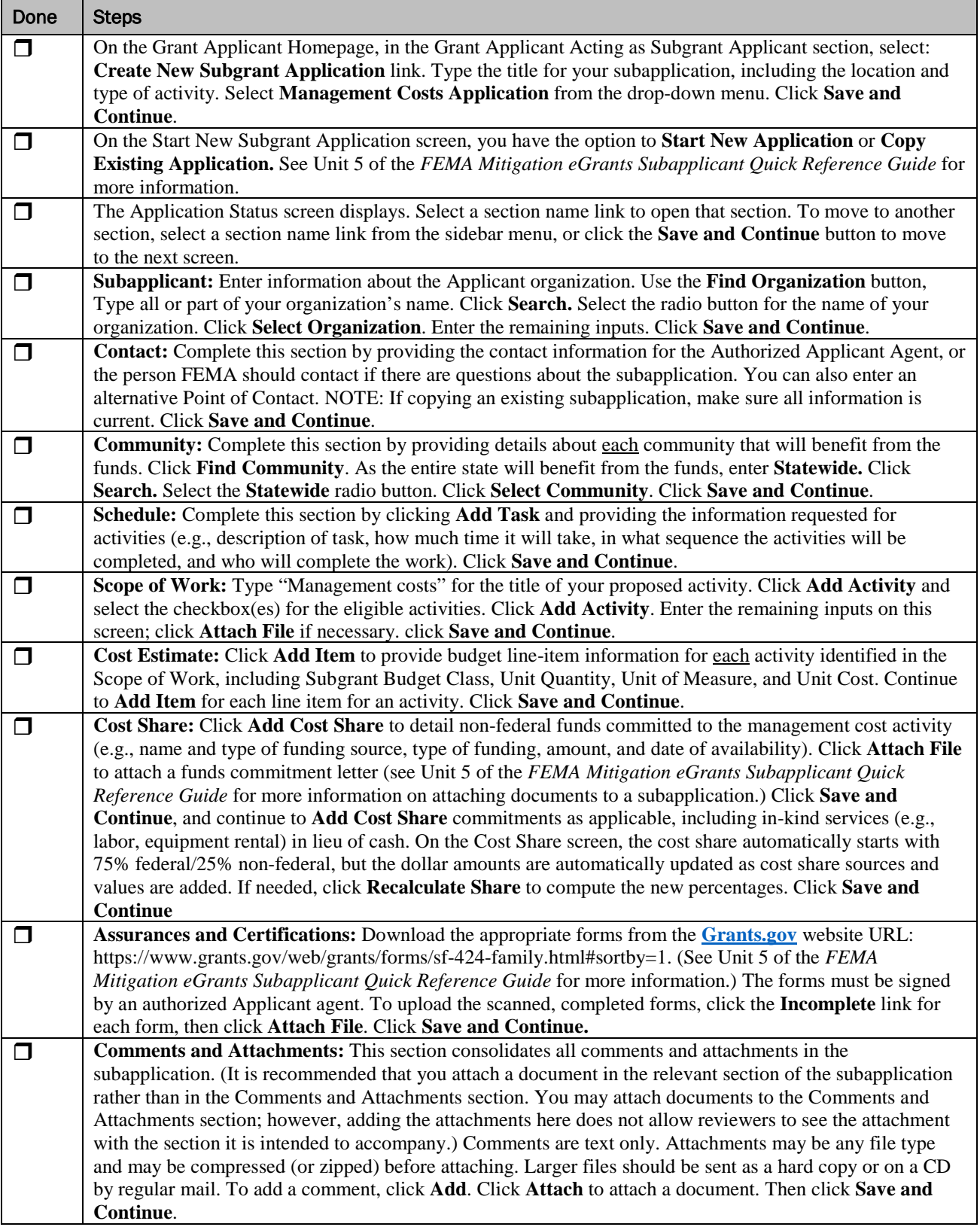

## Job Aid for Mitigation eGrants

### Federal Insurance and Mitigation Administration

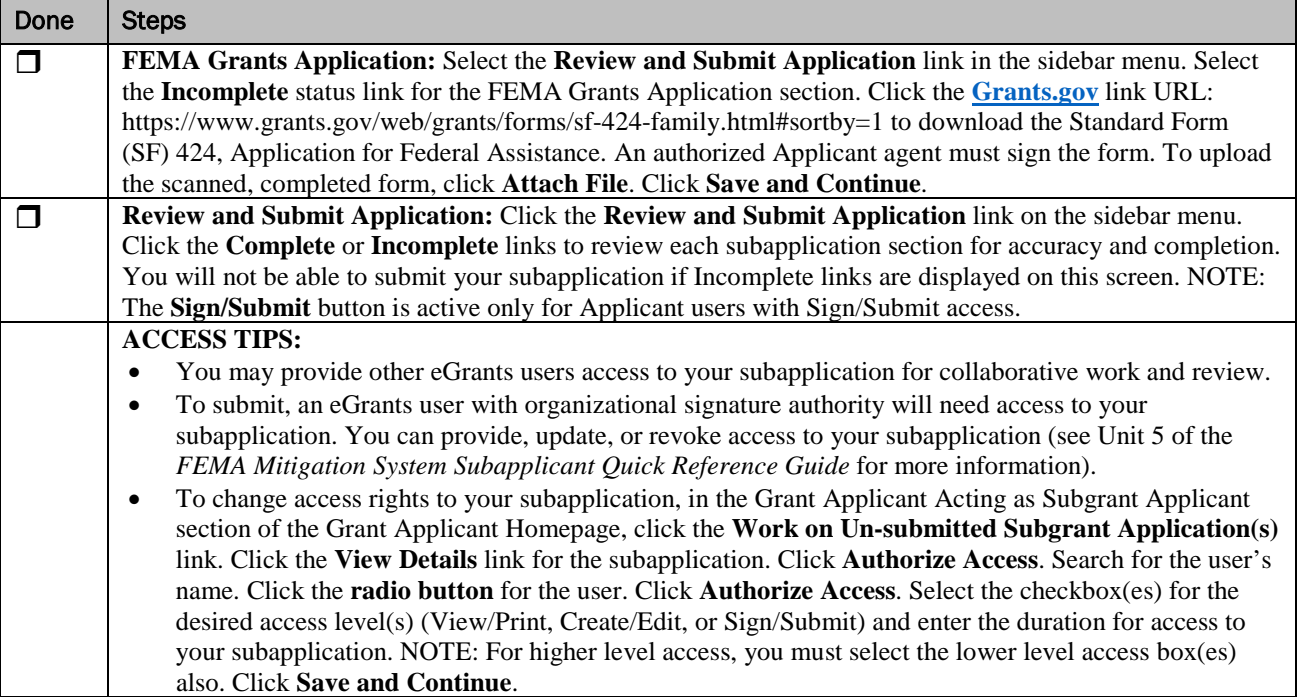